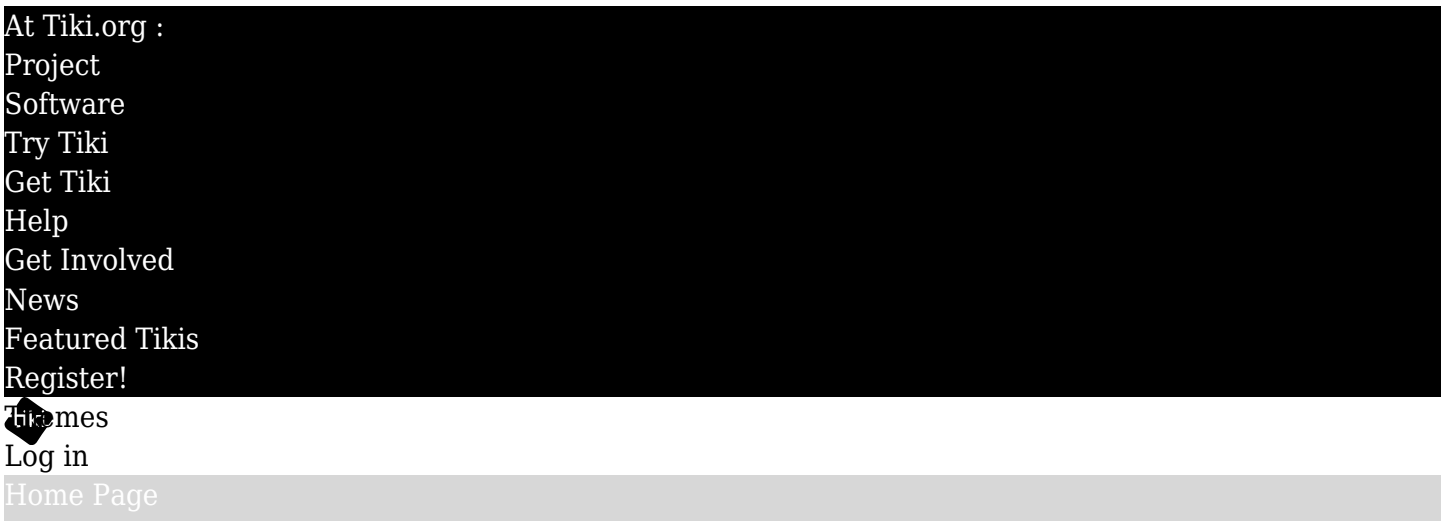

[Tiki Customization](https://themes.tiki.org/Tiki-Customization) [Feature Examples](#page--1-0)

## Find

## TrackerListTest

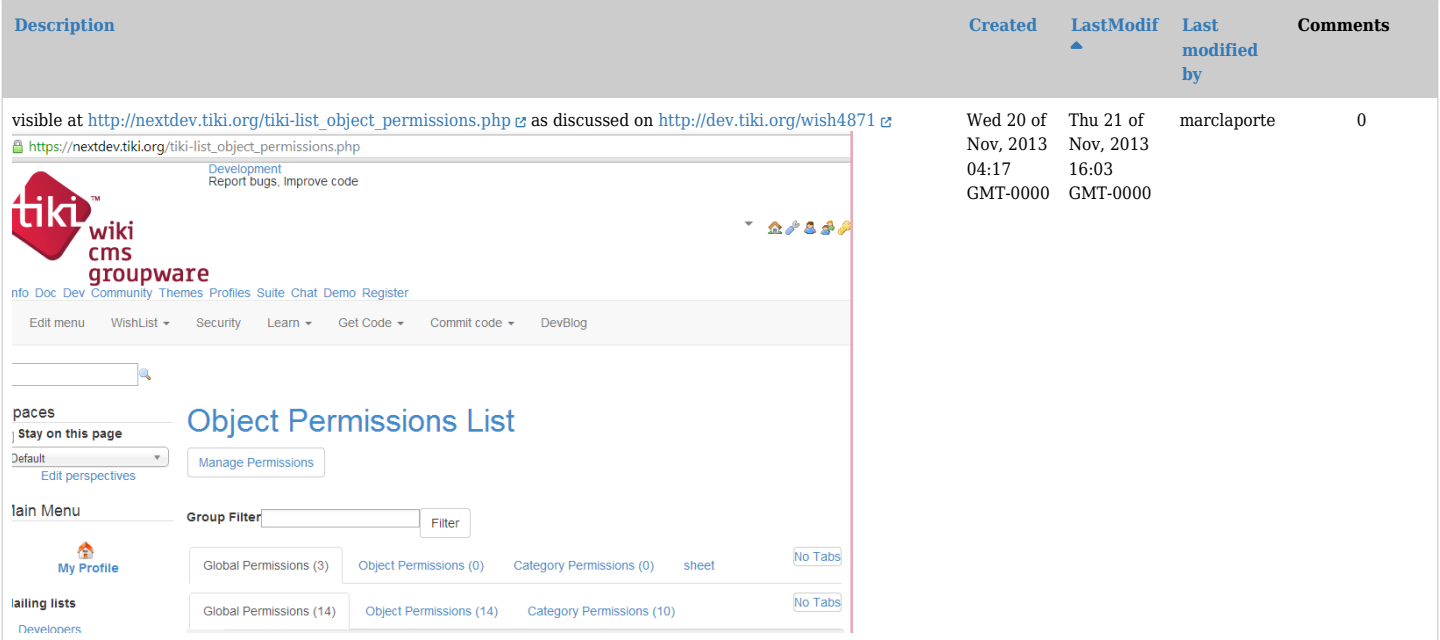

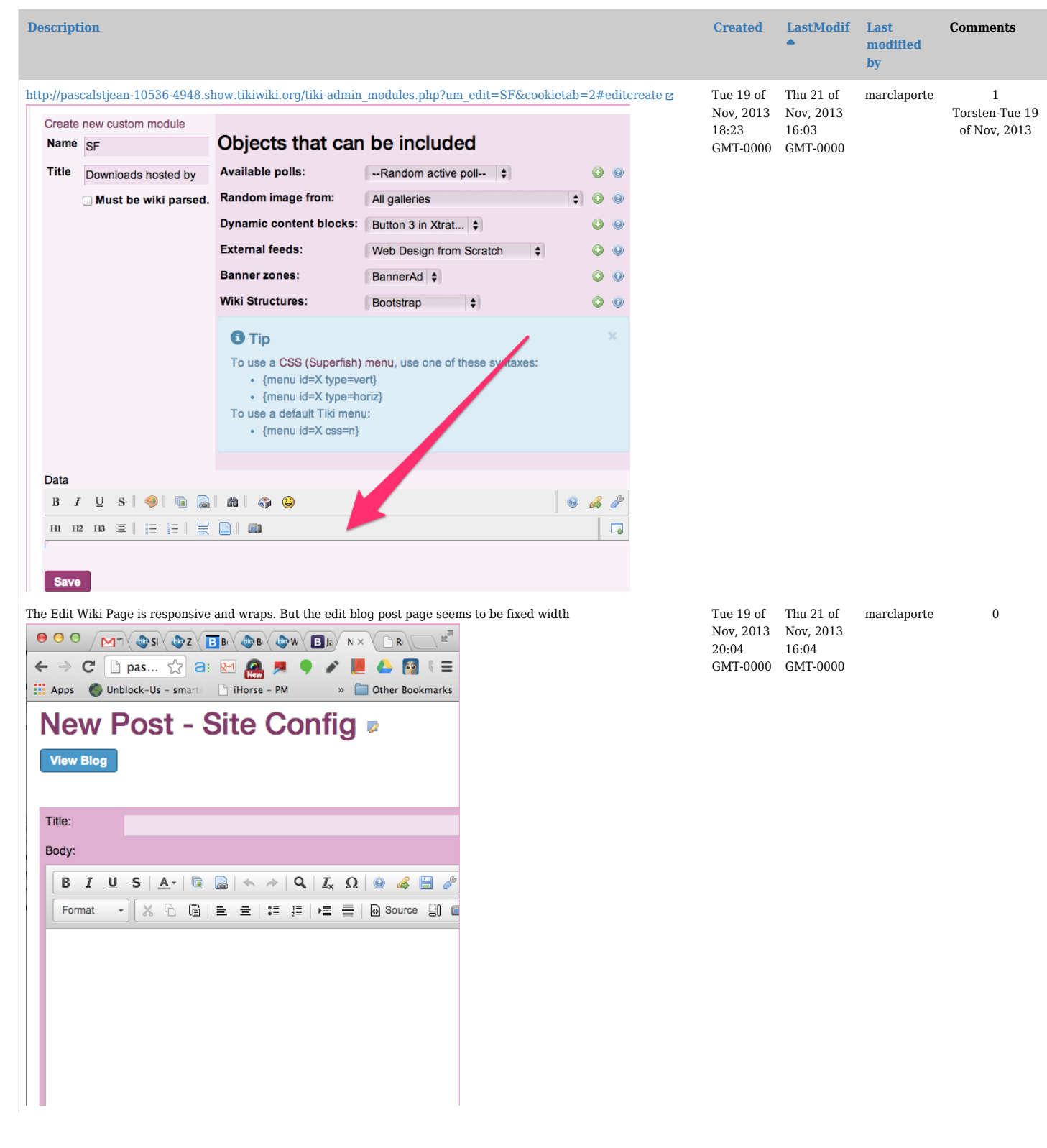

Ш

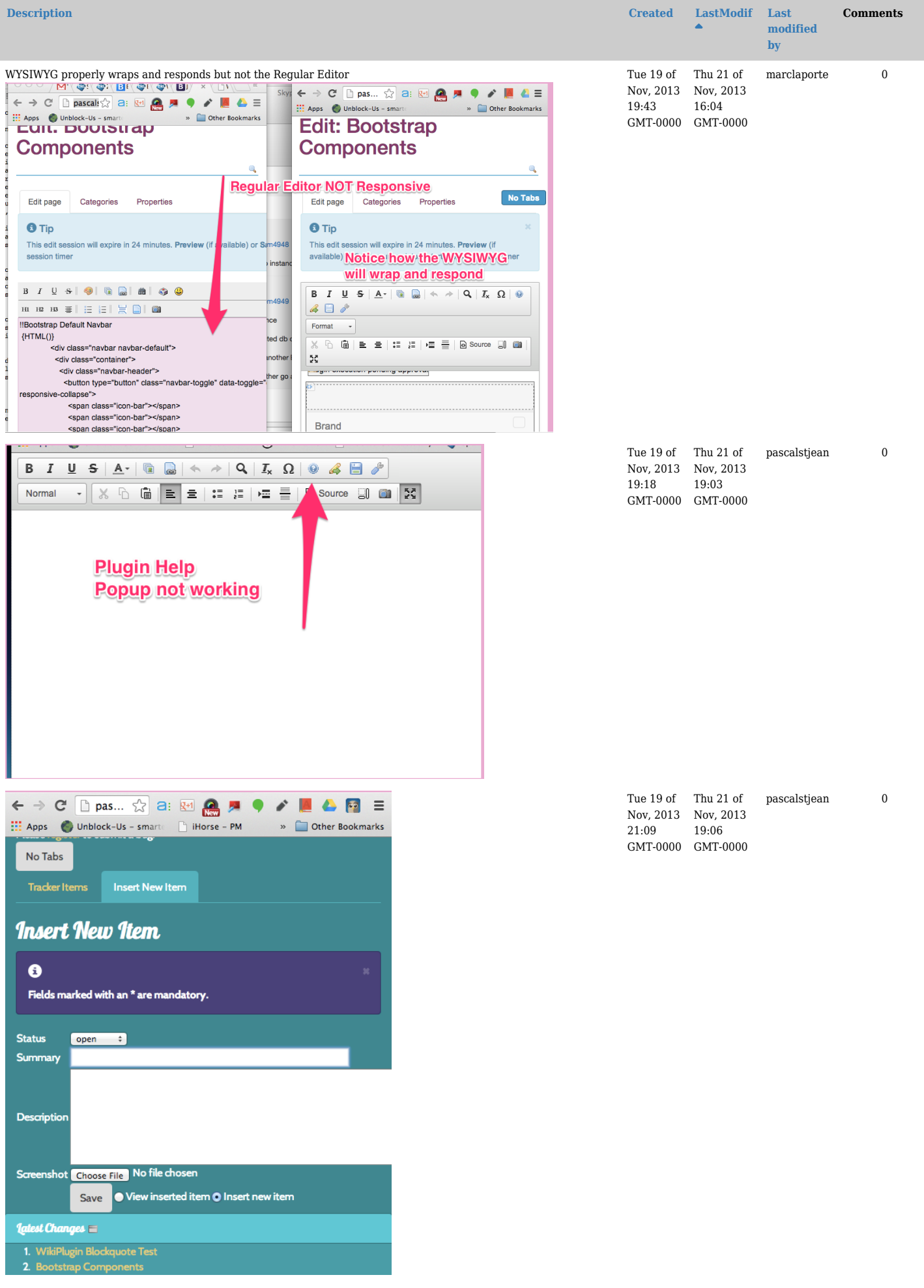

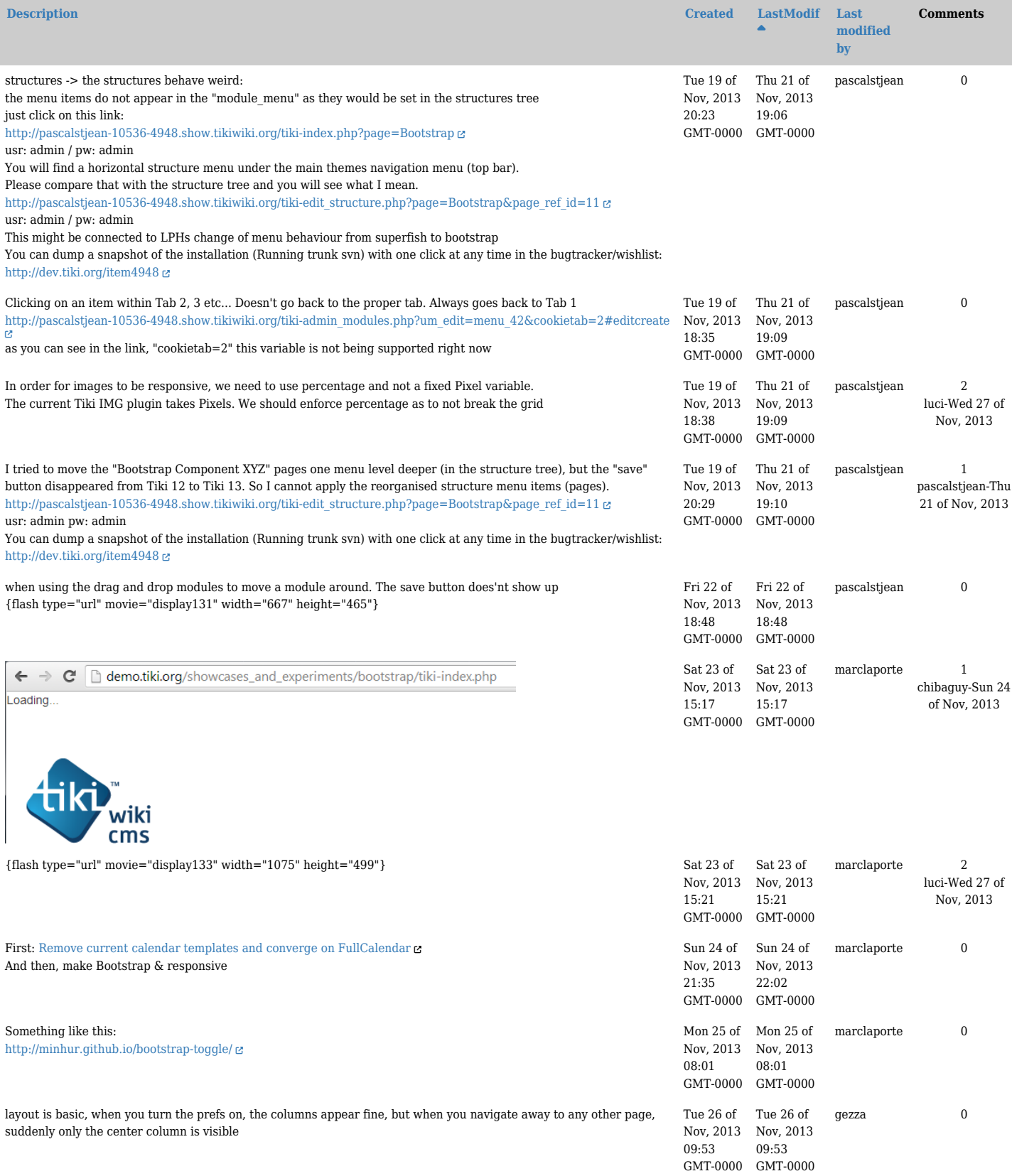

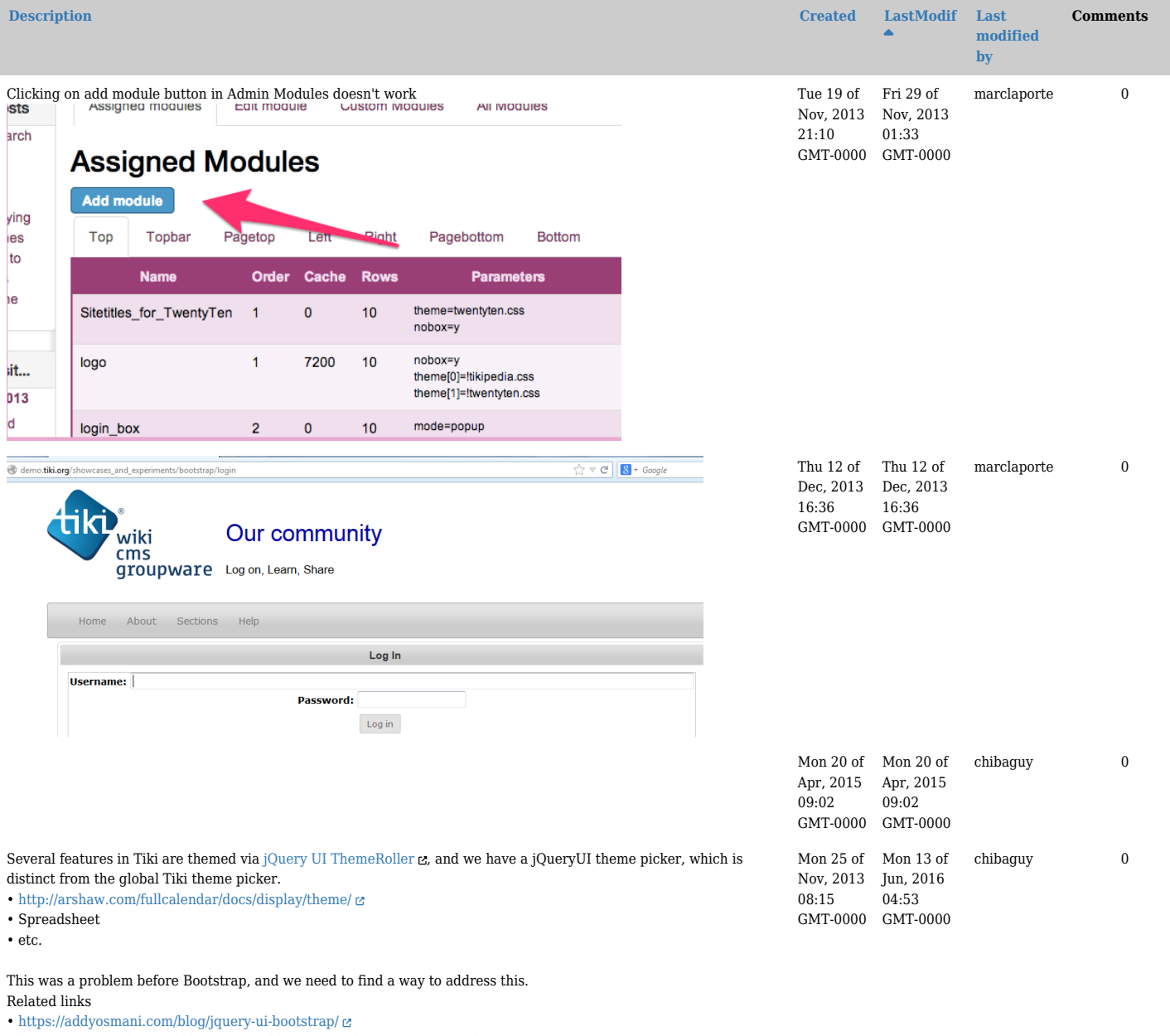

• <http://www.pontikis.net/blog/jquery-ui-bootstrap-ui-button-icon-secondary>